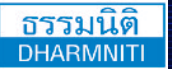

[www.dst.co.th](http://www.hrsocietymag.com)

**บริษัท ฝึกอบรมและสัมมนาธรรมนิติจำกัด**

**DHARMNITI SEMINAR AND TRAINING CO.,LTD. [www.dst.co.th/](http://www.dst.co.th)facebook** <sup>178</sup>อาคารธรรมนิติชั้น 4 ซ.เพิ่มทรัพย์ (ประชาชื่น 20) ถ.ประชาชื่น แขวงบางซื่อ เขตบางซื่อ กรุงเทพฯ 10800 TAX ID 010-553-300-1556

**สงวนลิขสิทธิ์ รหัส 07720P**

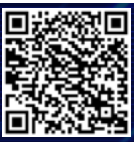

**SCAN เพื่อจองสัมมนา**

การสรางรายงาน สรุปผลขอมูล

**Dashboard** 

กรุณานำ Notebook ที่มี MS Office 2016 ขึ้นไป มาในวันสัมมนา

# **Excel PivotTable**

โดยใช

 การจัดทำรายงานสรุปผลขอมูลถือเปนองคความรูที่สำคัญอยางหนึ่งของบุคลากรในหนวยงานที่ ควรมีเนื่องจากในทุก ๆ หน่วยงานมีการจัดเก็บข้อมูลของตนเองไว้และจะนำข้อมูลมาสรุปผลเพื่อนำผลสรุป นั้นไปชวยในการตัดสินใจในอนาคต โดยโปรแกรมที่ใชเพื่อจัดเก็บขอมูลและสรุปผลขอมูลที่ไดรับความนิยม เปนอยางสูงคือ Microsoft Excel คำสั่ง PivotTable ในโปรแกรม Excel จะชวยจัดเรียงขอมูลใหสามารถ มองเห็นภาพรวมของขอมูลไดงายขึ้นและสามารถแสดงผลขอมูลออกมาในรูปแบบ Dashboard ได

# กําหนดการสัมมนา

**วันศุกร์ที่ 28 มิถุนายน 2567** (เวลา 09.00 - 16.00 น.) ณ ห้องสัมมนา **โรงแรมอินเตอร์คอนติเนนตัล กรุงเทพ** (ฝั่งตึกฮอลิเดย์อินน์) ถ.เพลินจิต (รถไฟฟ้า BTS สถานีชิดลม ทางออก 6)

## อัตราค่าสัมมนา

สมาชิก (Tax, HR) **4,200 + VAT 294 = 4,494 บาท** บุคคลทั่วไป **4,900 + VAT 343 = 5,243 บาท** (รวมเอกสาร ชา กาแฟ อาหารว่าง อาหารกลางวัน ณ ห้องอาหาร Ginger โรงแรม Holiday Inn)

**Dharmniti Seminar and Training Co.,Ltd. Tel. 02-555-0700 Ext. 1**

### หัวข้อสัมมนา

#### 1. ภาพรวมของ Dashboard

- Dashboard คืออะไร
- Excel Dashboards ทำอะไรไดบาง
- การออกแบบ Dashboard เพื่อการนำเสนอขอมูล

#### 2. เครื่องมือ คำสั่ง และฟงกชั่นที่จำเปนในการสราง Dashboard

- Data Validation
- Conditional Formatting
- การสรางกราฟเพื่อแสดงผลขอมูลในรูปแบบตางๆ

#### 3. การสรางรายงาน Dashboard ดวย PivotTable

- รูปแบบของตารางขอมูลที่จะนำมาใชในการสรุปผลขอมูลดวย PivotTable
- การตั้งชื่อตารางฐานขอมูลและจัดการขอมูลเบื้องตน
- การสรางรายงานสรุปผลขอมูล
- องคประกอบของ PivotTable
- รูจักกับ field ขอมูลที่จะใชในรายงาน
- เคาโครงของ PivotTable
- การวาง field ในรายงาน และการจัดวาง field ในสวนตางๆ
- การใชเครื่องมือ PivotTable ดานการวิเคราะหขอมูล และการออกแบบ
- การกำหนดคุณสมบัติใหกับ field ขอมูลเพื่อการแสดงผลขอมูลในหลากหลายแงมุม
- การกำหนดฟงกชั่นเพื่อใหสรุปผลออกมาไดตรงใจ
- การสรางแผนภูมิประกอบรายงาน Dashboard
- การออกแบบและสรางสวนโตตอบกับผูใชเพื่อจัดทำ Interactive Dashboard ดวย Slicer และ Timeline

#### วิทยากร

# อาจารยพิชญศิณีแขเพ็ญอำไพ

- 
- **- วิทยากรคอมพิวเตอร์รับเชิญหน่วยงานภาครัฐ เอกชน และสถาบันฝึกอบรมชั้นนำ - ที่ปรึกษาด้านคอมพิวเตอร์โปรแกรมชุด Microsoft Office, โปรแกรม Open Source, ด้านการพัฒนาบทเรียนและสื่อการสอนทางคอมพิวเตอร์ด้านการพัฒนาหลักสูตรคอมพิวเตอร์ หน่วยงานภาครัฐและเอกชน**

ชำระค่าสัมมนาเป็น เงินสด หรือ เช็ค สั่งจ่ายในนาม **บริษัท ฝึกอบรมและสัมมนาธรรมนิติจำกัด** 178 อาคารธรรมนิติชั้น 4 ซ.เพิ่มทรัพย์ (ประชาชื่น 20) ถ.ประชาชื่น แขวงบางซื่อ เขตบางซื่อ กรุงเทพฯ 10800 TAX ID 010-553-300-1556 (สำนักงานใหญ่) (กรณีไม่มีหนังสือรับรองหัก ณ ที่จ่าย ต้องชำระเต็มจำนวน) **งดรับเช็คส่วนตัว**

#### **ยิ่งอบรมมาก ยิ่งเสียภาษีน้อย ค่าอบรมสามารถลงรายจ่ายได้เพิ่มขึ้นถึง 200%**

**สนใจสํารองที่นั่งได้ที่TEL 02-555-0700 กด 1**